# CATALOGO DI ATENEO

### **ACCESSO ALLE BANCHE DATI**

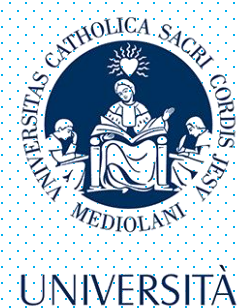

**CATTOLICA** del Sacro Cuore

### ACCESSO AL CATALOGO ELETTRONICO

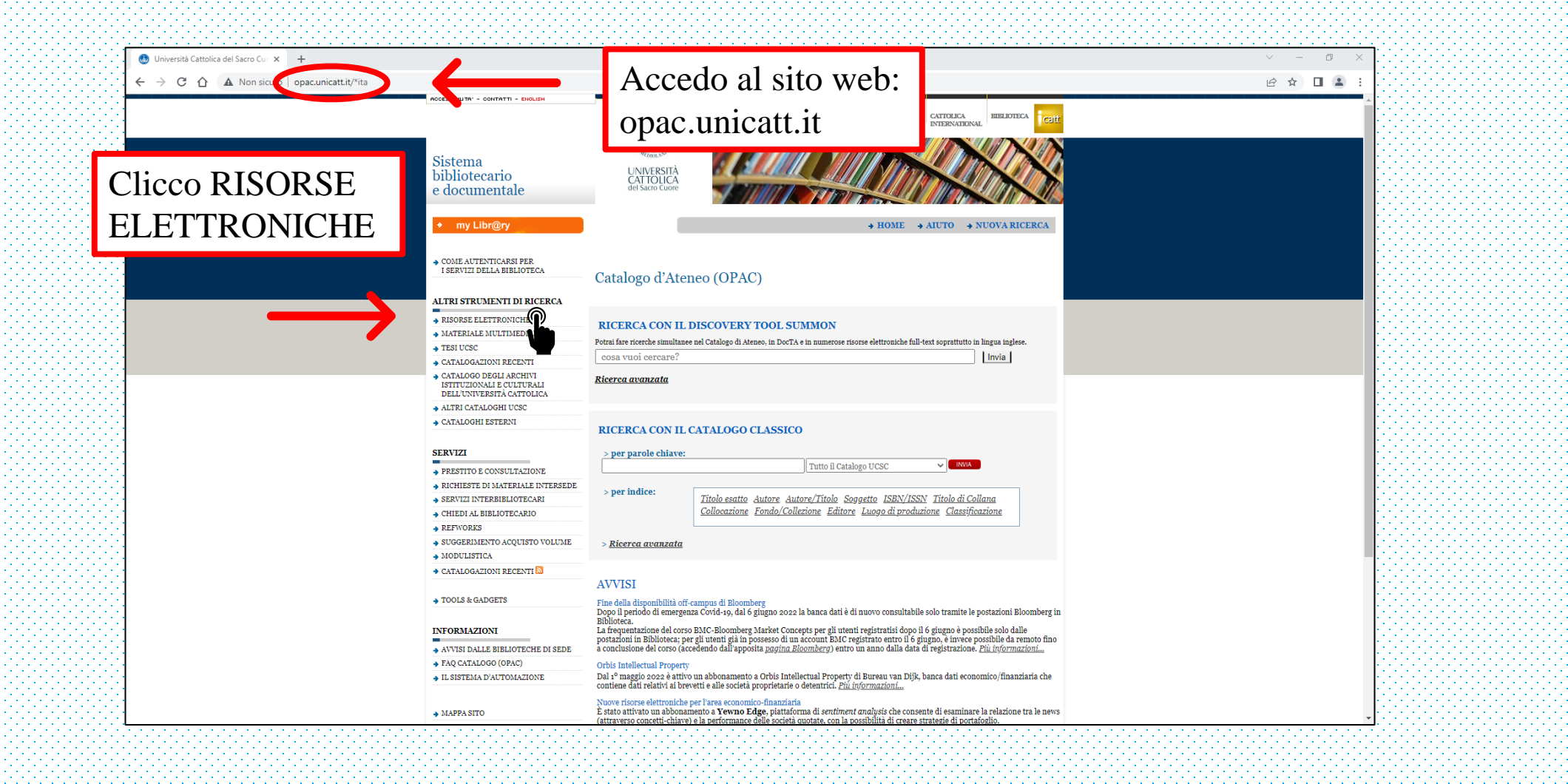

# **ACCESSO ALLA SEZIONE BANCHE DATI**

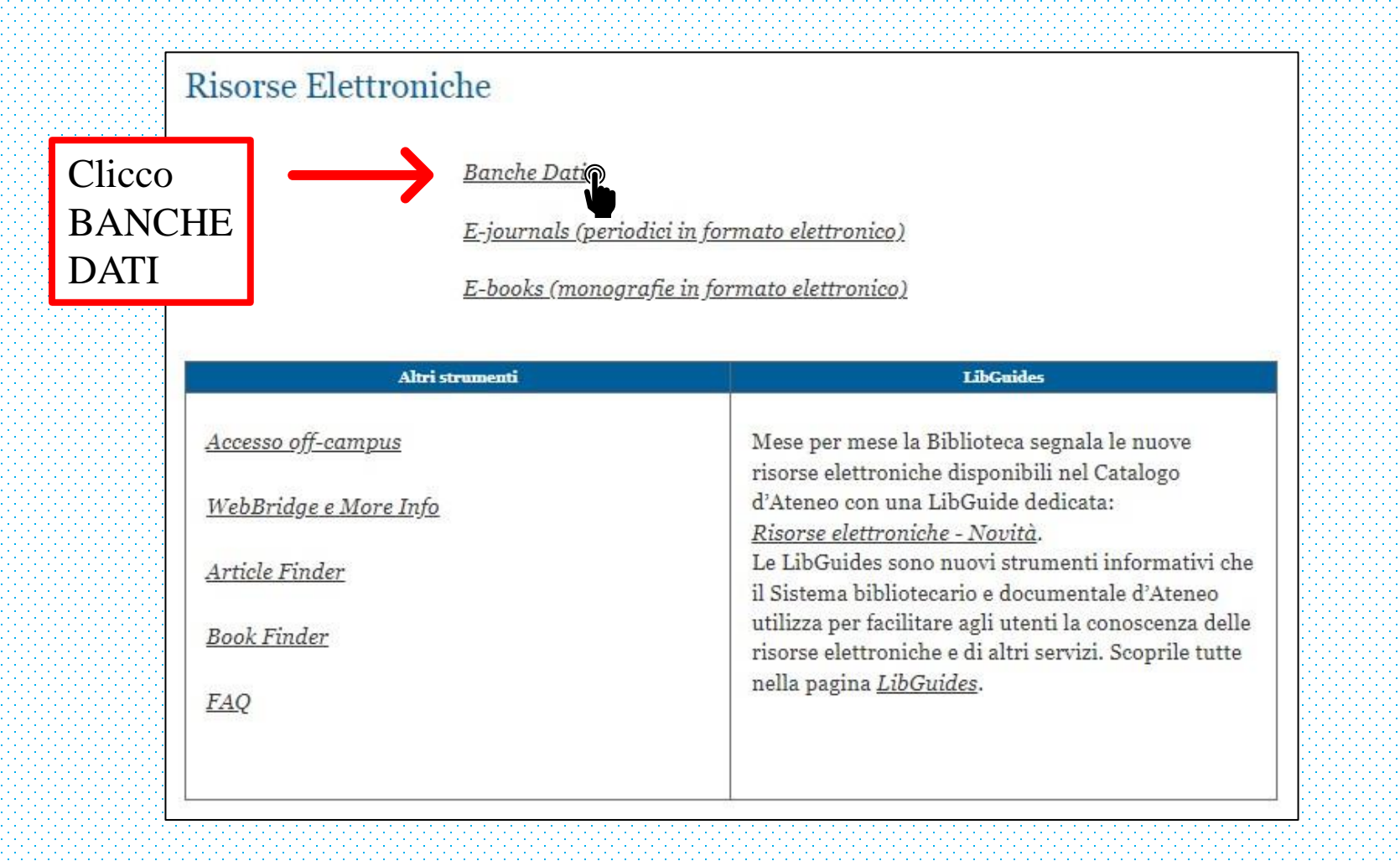

# OPZIONI DI RICERCA

Se conosco già quale banca dati desidero consultare, posso accedere inserendo qui il suo nome

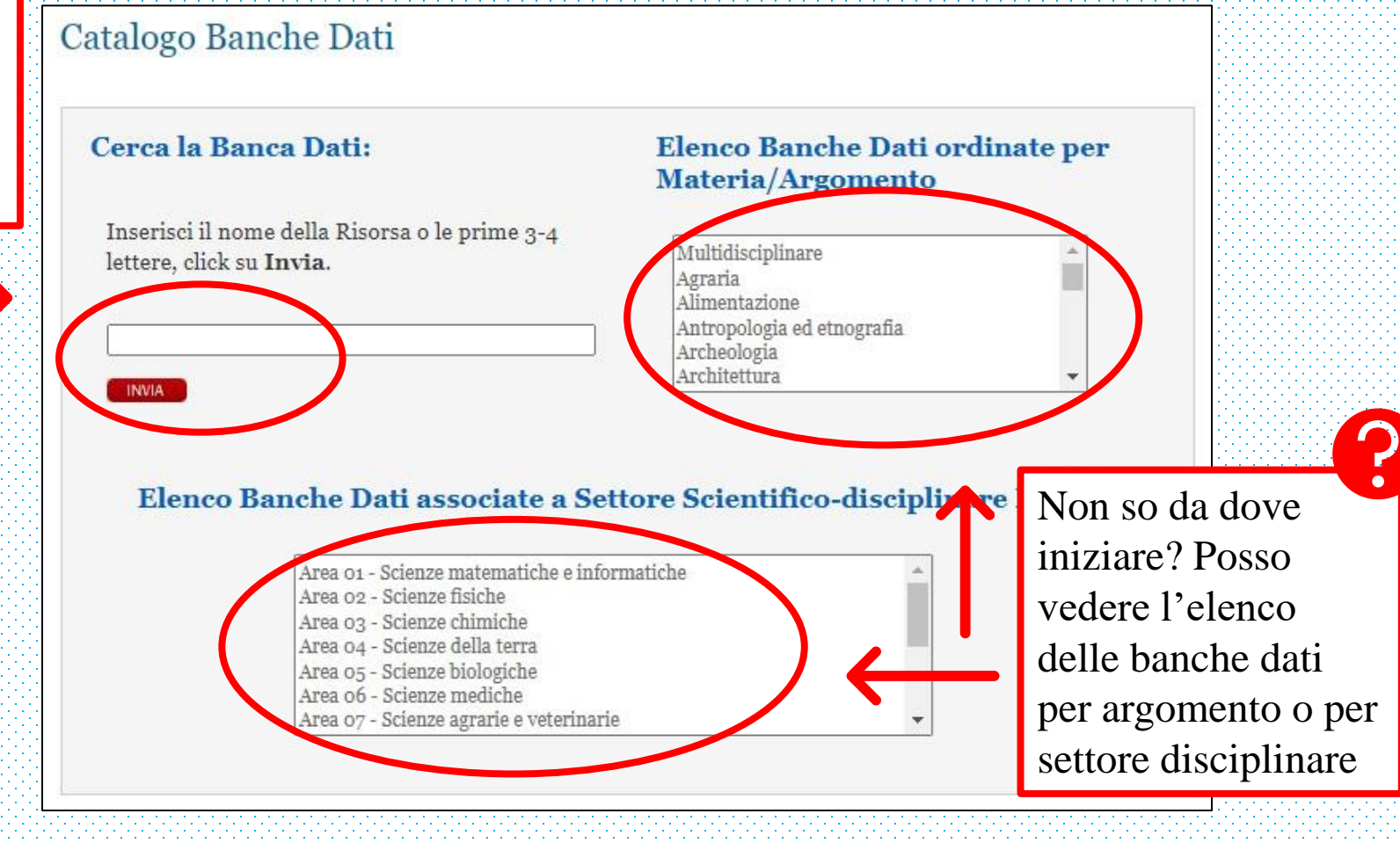

### RICERCA PER NOME

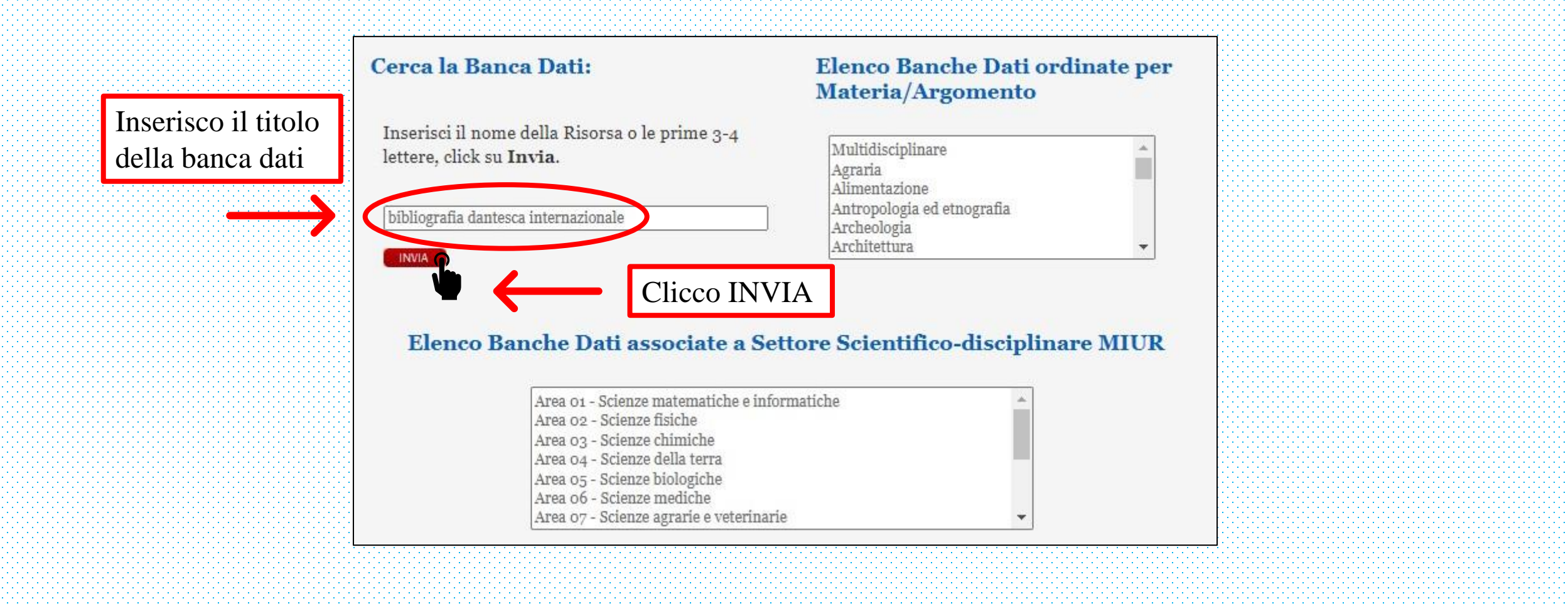

# RICERCA PER ARGOMENTO O SETTORE

#### Cerca la Banca Dati:

Inserisci il nome della Risorsa o le prime 3-4 lettere, click su Invia.

#### Elenco Banche Dati ordinate per Materia/Argomento

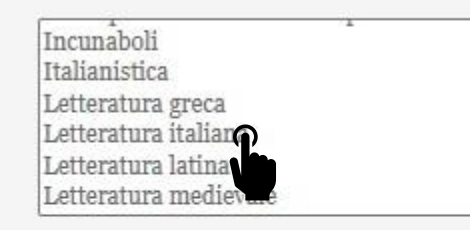

#### INVIA

Elenco Banche Dati associate a Settore Scientifico-disciplinare MIUR

Area o8 - Ingegneria civile e Architettura Area 09 - Ingegneria industriale e dell'informazione Area 10 Scienze dell'antichità, filologico-letterarie e storico-artistiche Area 11 Crienze storiche, filosofiche, pedagogiche e psicologiche Area 12 cienze giuridiche Area 13 - Scienze economiche e statistiche Area 14 - Scienze politiche e sociali

Per vedere tutte le banche dati relative a un argomento o a un settore è sufficiente cliccare su quello di proprio interesse

### ELENCO DEI RISULTATI

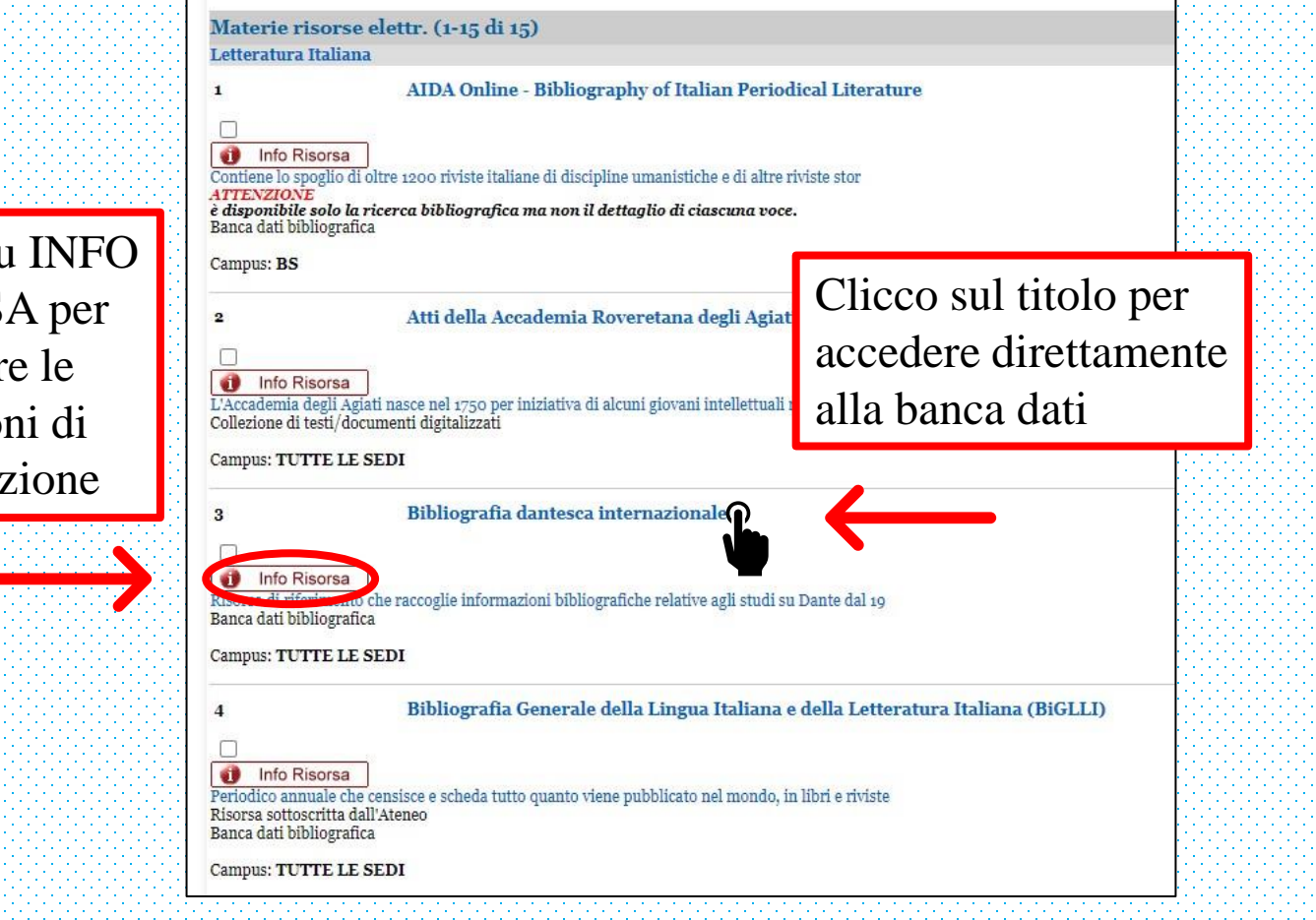

Clicco su INFO RISORSA per conoscere le condizioni di consultazione

### INFO RISORSA

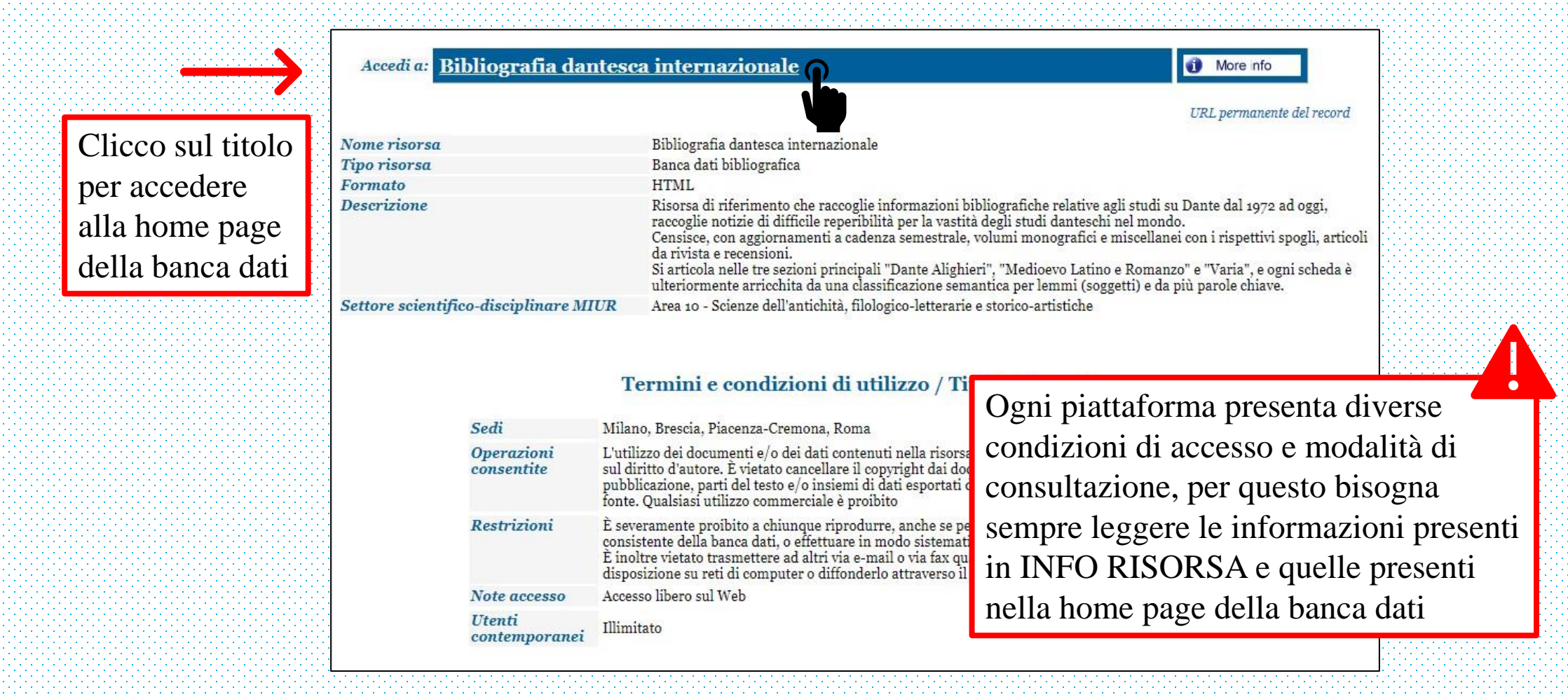

### CREDENZIALI ICATT

Per accedere ad alcune banche dati devo inserire le mie credenziali iCatt

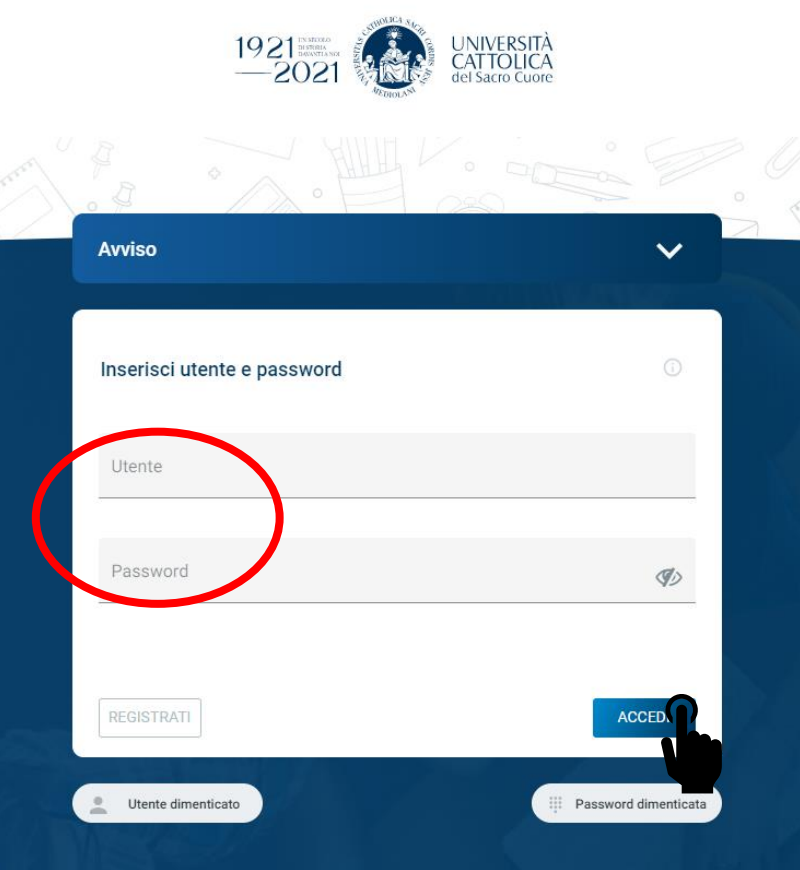

Clicco ACCEDI